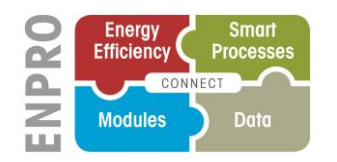

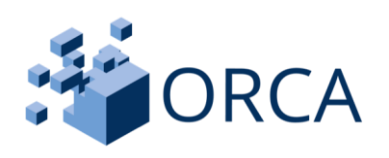

# ANFORDERUNGEN AN DIE ORCHESTRIERUNG FÜR MODULARE PROZESSEINHEITEN

# *AUTOREN:*

- **TU Dresden** (Anselm Klose, Silke Merkelbach, Anna Menschner, Stephan Hensel, Sebastian Heinze, Leon Urbas)
- **TU Dortmund** (Lukas Bittorf)
- **Merck KGaA** (Christian Schäfer, Stefanie Szmais, Manfred Eckert, Timo Rüde)
- **Evonik Technology & Infrastructure GmbH** (Thomas Scherwietes, Polyana da Silva Santos, Frank Stenger)
- **WAGO Kontaktleittechnik GmbH & Co. KG** (Thomas Holm)
- **X-Visual** (Wolfgang Welscher, Niclas Krink)
- **Siemens AG** (Tim Schenk, Andreas Stutz, Mathias Maurmaier)
- **ABB AG** (Katharina Stark, Mario Hoernicke)
- **Samson AG** (Stefan Unland, Stefan Erben)
- **CD-CPPS** (Franziska Keßler, Frank Apitz)

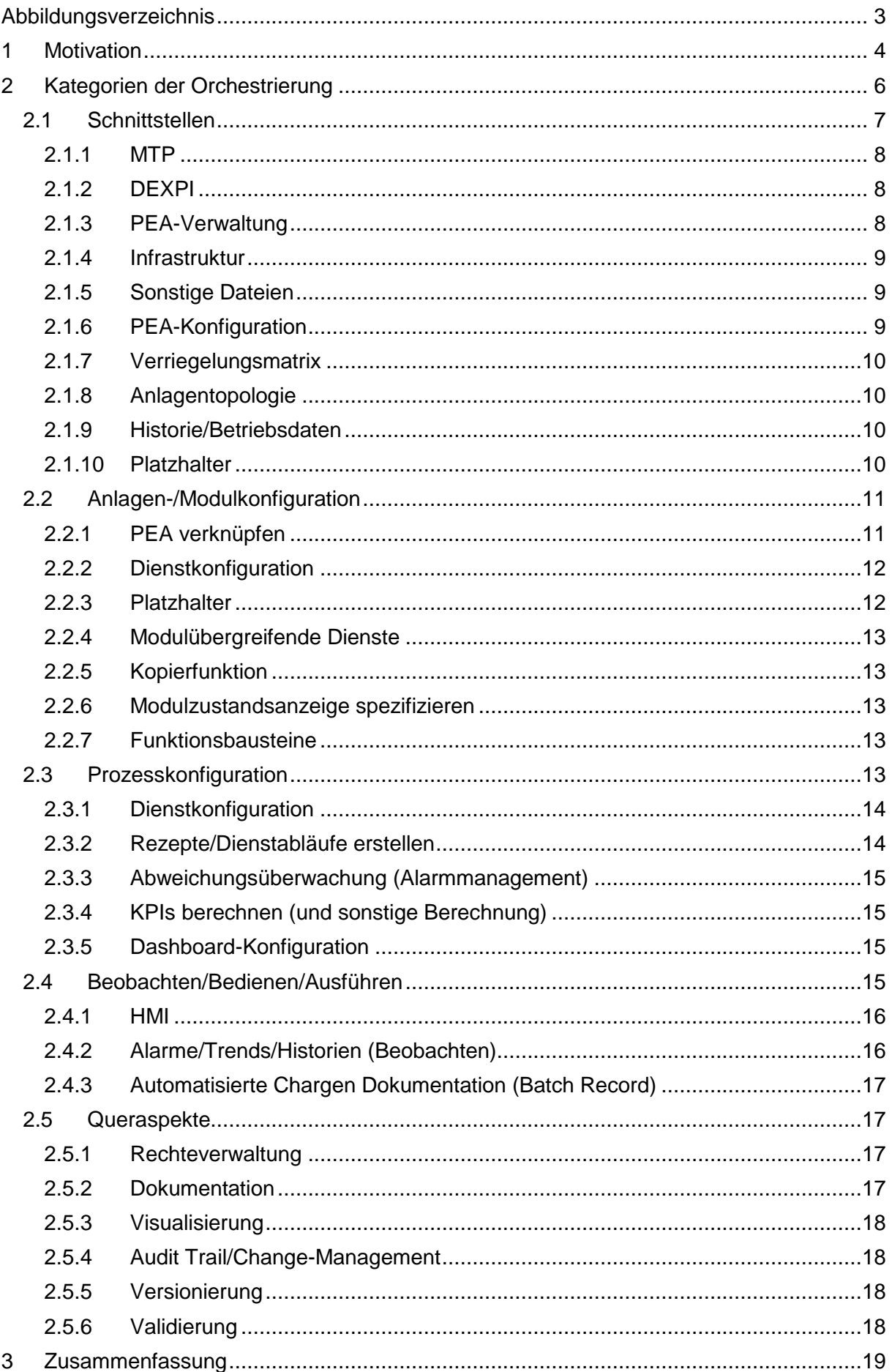

# <span id="page-2-0"></span>*Abbildungsverzeichnis*

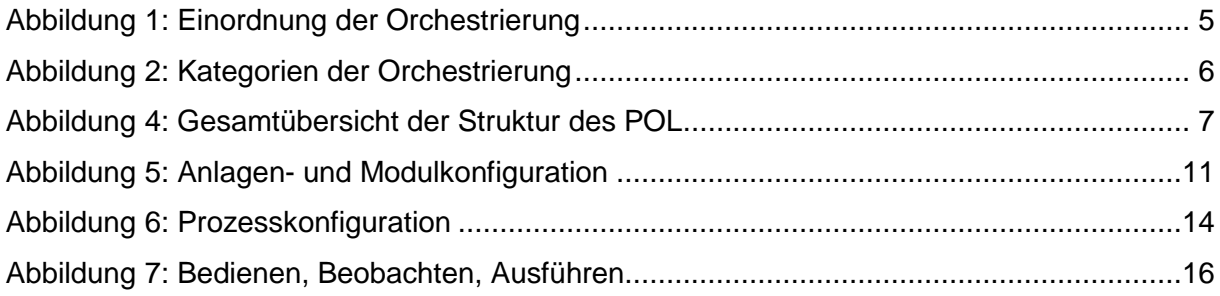

# <span id="page-3-0"></span>1 MOTIVATION

Im Zuge der zunehmenden Digitalisierung und der Entwicklungen im Rahmen der Initiative Industrie 4.0 entstehen wechselnde Anforderungen an die Prozessindustrie. Dies äußert sich zum Beispiel in Form von kleineren Chargen und individuelleren Produkten bei gleichzeitig kürzeren Produktlebenszyklen. Eine Möglichkeit, um diesen Anforderungen gerecht zu werden, wird in der Modularisierung von Prozessanlagen gesehen [1]–[3]. Diese werden in dem Statusreport des ZVEI mit dem Titel: "Process INDUSTRIE 4.0: The Age of Modular Production - On the doorstep to market launch" eingehend Beschrieben [4]. Ein wesentlicher Baustein zur Umsetzung der Modularisierung ist die Orchestrierung der verwendeten Module. Um eine modulare Anlage (*Modular Plant* - MP) effizient betreiben zu können ist es notwendig, die verwendeten Module, oder genauer modulare Funktionseinheiten (*Process Equipment Assembly* - PEA), sinnvoll zu verschalten, aufeinander abzustimmen, sowie zu steuern und zu regeln. Angesprochen werden sollen hierbei nicht die einzelnen Komponenten auf Feldebene der jeweiligen PEAs – die Ansteuerung dieser wird nun über den Aufruf von Diensten realisiert, welche die Steuerung der einzelnen Komponenten kapseln. Die für die Zusammenstellung der modularen Anlage benötigten Schritte können vereinfacht als Orchestrierung zusammengefasst werden.

Durch die Modularisierung wird eine Wandlungsfähigkeit der verfahrenstechnischen Anlagen erreicht, mit der schnell und effizient auf wechselnde Markanforderungen reagiert werden kann. Die Prozessindustrie wird dadurch jedoch vor neue Fragen bezüglich Abhängigkeiten, Genehmigung und Datenintegration gestellt, welche zurzeit nicht alle eindeutig beantwortet werden können. Mit der Lösung einiger dieser Fragestellung beschäftigt sich das vom Bundesministerium für Wirtschaft geförderte und in der ENPRO 2.0 Initiative verordnete Projekt ORCA (Effiziente Orchestrierung modularer Anlagen). Innerhalb des Projekts wurde ein Vorschlag für Anforderungen an eine mögliche Realisierung der Orchestrierung in Form einer übergeordneten Ebene erarbeitet. Diese Ebene ist der Process Orchestration Layer (POL), der als Prozessleitsystem für modulare Anlagen fungieren und die Orchestrierungsfunktion übernehmen soll. Ähnlich wie bei herkömmlichen Prozessleitsystemen ist eine Ausprägung als zentrales System mit verschiedenen Funktionen innerhalb eines Betriebes denkbar.

Die Orchestrierung lässt sich zwischen der Verwaltung bzw. Management der PEAs, welche den PEA-Pool realisieren könnte und die Verwaltung über den gesamten Modullebenszyklus [5] begleitet, sowie der produktionsbereiten modularen Prozessanlage einordnen (siehe [Abbildung 1\)](#page-4-0). Die genannten Schichten sind als grobe orientierung zu verstehen und können auch teilweise ineinander übergehen. Parallel zu den gezeigten Ebenen ist die NAMUR Open Architecture (NOA) einzuordnen [6]. Dadurch werden auch die Verbindung mit der Welt des *Industrial Internet of Things* (IIoT) geschlossen.

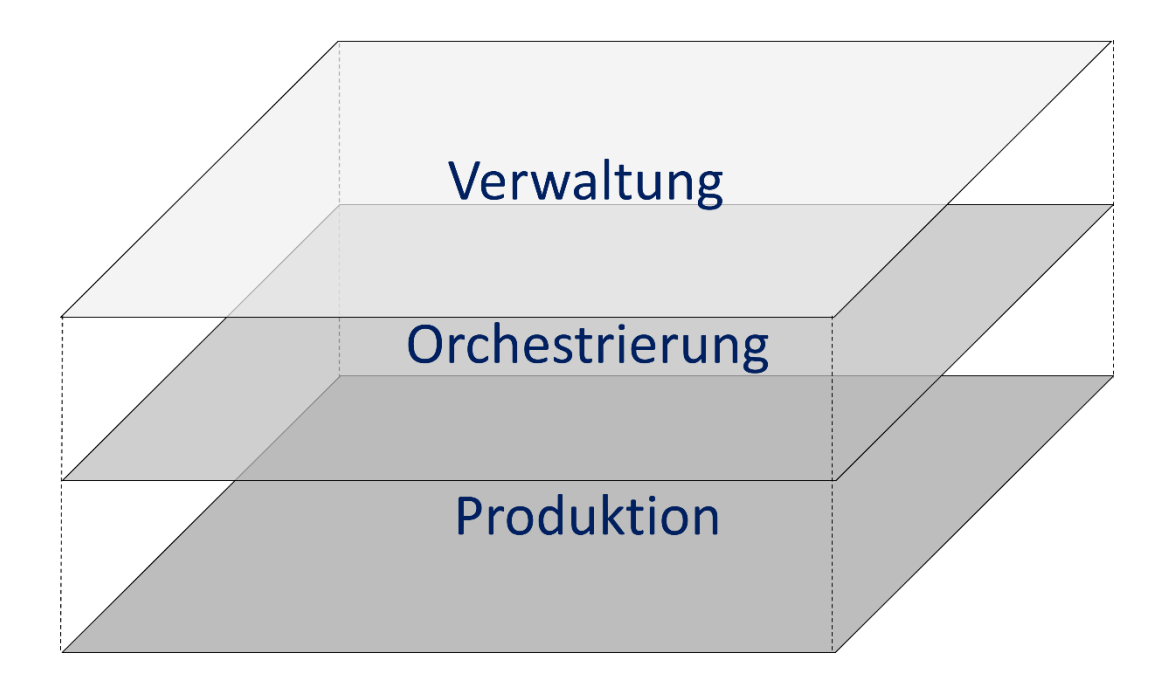

*Abbildung 1: Einordnung der Orchestrierung*

<span id="page-4-0"></span>Diese Einordnung ist bei weitem nicht vollständig, gibt aber einen groben Überblick an welchen Stellen die Orchestrierung anknüpft. Weitere Punkte welche einzuordnen wären sind generelle Engineering von modularen Prozesseinheiten, die Prozessentwicklung und die Auswahl von geeigneten PEAs für die Umsetzung, sowie die Optimierung und Datenintegration der Prozesse.

In diesem Bericht sollen die in mehreren Arbeitstreffen entstandenen und diskutierten Anforderungen an die Orchestrierung zusammengefasst und beschrieben werden. Es werden Ideen und grobe Umsetzungsvorschläge für die Orchestrierung von modularen Anlagen vorgestellt und im Text grob ausgeführt. Aus den hier vorgestellten Anforderungen können weitere Entwicklungsansätze rund um die Orchestrierung von modularen Anlagen abgeleitet werden, welche teilweise in dem Projekt ORCA, aber auch anderen in der ENPRO 2.0 Initiative verankerten Forschungsprojekten bearbeitet werden.

# <span id="page-5-0"></span>2 KATEGORIEN DER ORCHESTRIERUNG

Orchestrieren ist das Konfigurieren einer spezifischen modularen Anlagen-Topologie mit der dazugehörigen Verschaltung der von den PEAs angebotenen Dienste zum effizienten Betrieb. Das beinhaltet also auch das Importieren der Beschreibungen von PEAs, sowie das Konfigurieren von Dienste-Parameter und das Schließen von automatisierungstechnischen und logischen Verknüpfungen. Nach abgeschlossener Konfiguration können die vorhandenen Dienste in der modularen Anlage zum Ausführen eines Verfahrens bzw. zum Ablaufen eines Rezeptes zusammengeschaltet oder händisch angefahren werden. Die Zusammenstellung berücksichtigt dabei Abhängigkeiten der Dienste zueinander, welche in der Konfiguration zuvor festgelegt wurden. Mit der Befähigung einer modularen Anlage für den Betrieb ist die Orchestrierung abgeschlossen.

Die gesammelten Anforderungen können in vier wesentliche Kategorien eingeteilt werden, welche während der Orchestrierung einer modularen Prozessanlage durchgegangen werden (siehe [Abbildung 2\)](#page-5-1). Für die vollständige Orchestrierung einer modularen Anlage sind Aspekte aller Kategorien notwendig. Die Reihenfolge, in der die Kategorien durchlaufen werden, wird dabei insofern eingeschränkt, dass teilweise Informationen vorangehender Kategorien zu einem späteren Zeitpunkt wieder genutzt werden. Es ist allerdings nicht ausgeschlossen, dass eine spätere Anpassung einzelner Aspekte innerhalb einer Kategorie ohne erneutes Anpassen der anderen Kategorien stattfinden kann. Über alle vier Kategorien hinweg gibt es verschiedene Queraspekte, welche immer wieder auftauchen (siehe [Abbildung 2](#page-5-1) unten).

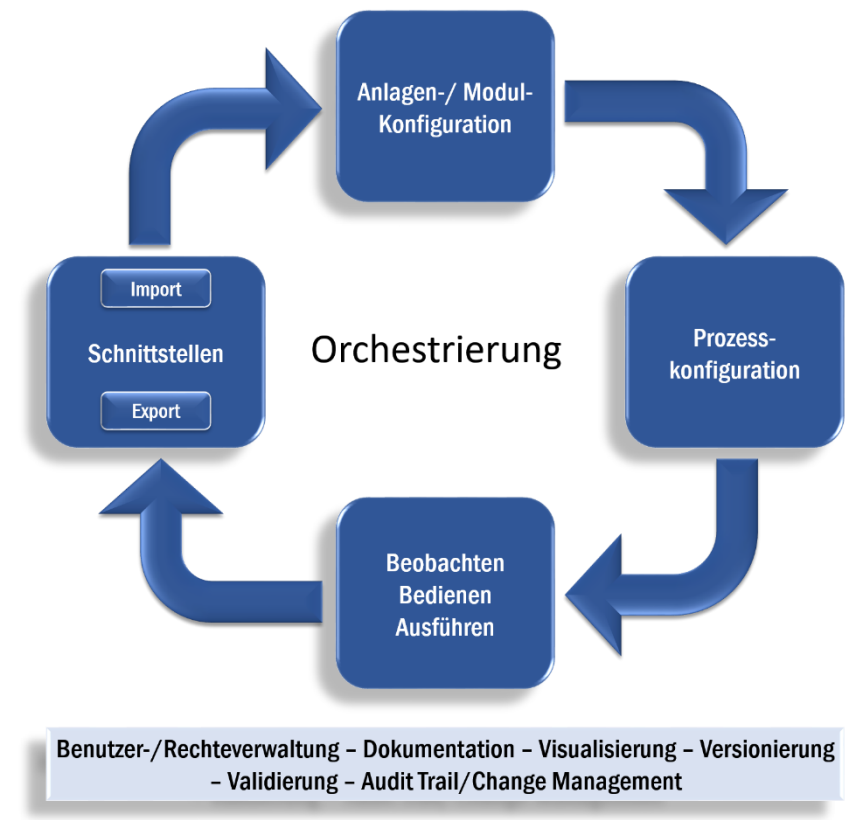

*Abbildung 2: Kategorien der Orchestrierung*

<span id="page-5-1"></span>Die Schnittstellen sind für den Austausch von Daten zwischen anderen Systemen, wie beispielsweise Design- und Orchestrierungs- Tools, der Verwaltungsschale

#### [\(https://www.plattform-i40.de/I40/Redaktion/DE/Downloads/Publikation/2018-](https://www.plattform-i40.de/I40/Redaktion/DE/Downloads/Publikation/2018-verwaltungsschale-im-detail.html)

[verwaltungsschale-im-detail.html\)](https://www.plattform-i40.de/I40/Redaktion/DE/Downloads/Publikation/2018-verwaltungsschale-im-detail.html), dem Konzept der NAMUR Open Architecture oder MES Systemen, notwendig. Die Anlagen- und Modulkonfiguration beschäftigt sich mit dem Verbinden und aufeinander abstimmen der einzelnen PEAs. In der Prozesskonfiguration werden alle den Prozess betreffenden Konfigurationen ermöglicht, wohingegen sich die Kategorie Beobachten/Bedienen/Ausführen mit dem tatsächlichen Betreiben der Anlage beschäftigt. Eine Gesamtübersicht der Struktur des POL ist in [Abbildung 3](#page-6-1) zu sehen. Die in [Abbildung 2](#page-5-1) genannten Kategorien finden sich in der Schicht des POL wieder. Diesem untergelagert befinden sich sowohl die betreffenden physikalisch vorhandenen PEAs, zusammengestellt zu einer modularen Anlage, oder zwischengelagert in einer PEA-Garage, als auch die Infrastruktur.

Einige Anforderungen an die Orchestrierung sind in allen Kategorien vertreten. Dies sind zum Beispiel die Rechteverwaltung, die Dokumentation und die Visualisierung. Die jeweilige Ausprägung dieser Queraspekte wird in den betreffenden Kategorien und abschließend am Ende des Berichts nochmals erläutert.

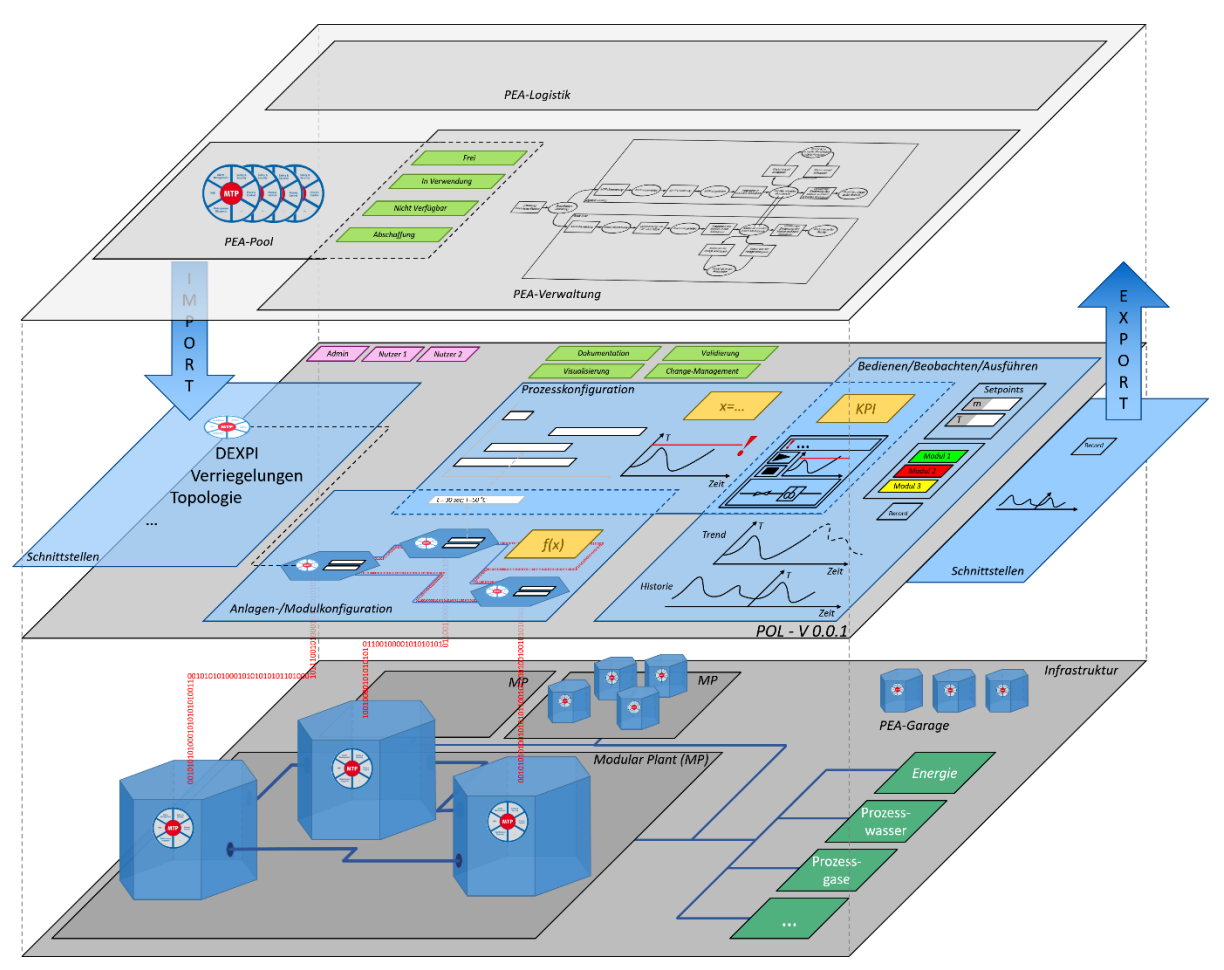

*Abbildung 3: Gesamtübersicht der Struktur des POL*

# <span id="page-6-1"></span><span id="page-6-0"></span>2.1 SCHNITTSTELLEN

Die grundlegendste Kategorie der Orchestrierung sind die Schnittstellen. Durch sie werden die benötigten Daten dem POL bereitgestellt und entstandene Informationen anderen

Systemen zur Verfügung gestellt. Dies kann beispielsweise zwischen verschiedenen POL-Systemen, zu externen Engineering Programmen, oder anderen Data Science Anwendungen zur Auswertung von strukturierten Daten erfolgen.

Schnittstellen lassen sich weiter in Import- und Export-Schnittstellen spezifizieren. Prinzipiell kann alles aus dem POL exportiert werden und auch wieder importiert werden, um die Wiederverwendbarkeit zu erhöhen. Änderungen zwischen dem Import und dem Export von Daten, welche im POL durchgeführt werden können, werden in den folgenden Beschreibungen der jeweiligen Aspekte erläutert. Sollten keine Änderungen an den Daten vorgesehen sein, kann von einem reinen Import ausgegangen werden.

# *Import*

#### <span id="page-7-0"></span>*2.1.1 MTP*

Das *Module Type Package* (MTP) ist die grundlegende Beschreibungsdatei für die Integration eines PEAs in einer modularen Anlage. Mit ihm werden dem POL alle benötigten automatisierungstechnischen Informationen zur Integration und Kommunikation für den späteren Betrieb des beschriebenen PEAs bereitgestellt. Dies beinhaltet unter anderem alle vom PEA angebotenen Dienste, Bedienbilder und, falls zugänglich, PLT-Schnittstelleninformationen. Dennoch könnte der POL auch die Möglichkeit bieten, Automatisierungskomponenten wie Ventile oder Sensoren ohne MTP anzuschließen und bedienen/beobachten zu können.

Es wird vorausgesetzt, dass der POL das MTP nicht nur importieren, sondern auch interpretieren, bzw. die bereitgestellten Informationen verarbeiten kann. Die Daten des MTP sollen im POL nicht grundlegend verändert werden, die Implementierung von Engineering-Funktionalitäten in den POL ist allerdings nicht ausgeschlossen.

Nicht enthalten im MTP sind im aktuellen Stand Informationen über die verfahrenstechnischen Anforderungen des PEA. Diese können bisher nur in separaten Datenaustauschformaten wie beispielsweise DEXPI beschrieben werden.

## <span id="page-7-1"></span>*2.1.2 DEXPI*

DEXPI (*Data Exchange for the Process Industry*) ist ein Datenaustausch-Standard für die Prozessindustrie [1]. Mit ihm können verfahrenstechnische Informationen über verschiedene (Engineering-)Systeme hinweg ausgetauscht werden. Da diese Informationen nicht direkt im MTP enthalten sind, ist es zielführend, eine Integration im POL zu ermöglichen. Mithilfe der Kombination von verfahrenstechnischen und automatisierungstechnischen Informationen wird ein großes Potential für erweiterte Assistenz im Orchestrierungsprozess einer modularen Anlage geschaffen.

#### <span id="page-7-2"></span>*2.1.3 PEA-Verwaltung*

Für die logistische Planung beim Bau einer modularen Anlage ist es essentiell zu wissen, welche PEAs vorhanden und verfügbar sind. Dies kann sich sowohl auf die globale Verfügbarkeit, vergleichbar mit einem allgemeinen Katalog bereits fertig entwickelter PEAs (PEA-Pool), als auch auf lokale Verfügbarkeit (Instanzen), also innerhalb eines Produktionsstandortes, beziehen. Global gesehen bezieht sich die Verwaltung auf jeweilige PEA-Typen und deren verfügbare Versionen. Im lokalen Maßstab, bezogen auf PEA-Instanzen, werden neben der Version des PEAs auch Informationen des jeweiligen PEA-

Zustandes (z.B. Frei/In Verwendung/Nicht Verfügbar/Abschaffung) als sinnvolle Ergänzung angesehen. Diese Informationen müssen dem POL zur Verfügung gestellt werden. Denkbar wäre dies beispielsweise über ein PEA-Verwaltungstool, mit welchem eine einfache Zustandsangabe vorhandener PEAs in Form einer Liste, einer Tabelle, über einen *Local Discovery Service* oder ein komplexes Datenbanksystem, auf welche der POL zugreifen kann, angezeigt werden. Die Rückmeldung, welche PEAs in eine neue Anlagentopologie eingebunden werden, muss der POL anzeigen. Es ist nicht ausgeschlossen, dass eine PEA (wie beispielsweise eine zur Vorlage eines Edukts oder eine mit Produktbehältern, die mehrere Stränge einer Anlage bedienen) in verschiedenen Teilanlagen integriert ist. Die Verwaltung der Verfügbarkeit muss sich also nicht nur auf gesamte PEAs beziehen, sondern die vorhandenen Stoff- und Informationsschnittstellen miteinbeziehen.

Es ist ebenso denkbar, dass die PEA-Verwaltung im POL selbst durchgeführt wird.

#### <span id="page-8-0"></span>*2.1.4 Infrastruktur*

Neben den Informationen über die PEAs sind auch Informationen zu der am Standort der modularen Anlage verfügbaren Infrastruktur notwendig. Dies sind Informationen wie die vorhandenen Anschlüsse an Prozesswasser und Prozessgase, als auch Abgas, elektrischer Energie und sonstige Hilfsmedien, der verfügbare Platz und die angebundenen Verkehrswege. Eine Andeutung möglicher Aspekte ist in [Abbildung 3](#page-6-1) in Form der grünen Kästen dargestellt. Eine Übermittlung der Informationen zur Infrastruktur an den POL wäre beispielsweise über ein MTP möglich, welches für die Infrastruktur erzeugt wird, je nach Möglichkeiten der Abbildung der Informationen ist dies allerdings limitiert. Wie im Abschnitt zuvor beschrieben [\(PEA-Verwaltung](#page-7-2) [2.1.3\)](#page-7-2), muss neben der Verfügbarkeit vom POL an das Verwaltungstool auch Rückmeldung gegeben werden, welche Teile der Infrastruktur durch welche modulare Anlage belegt werden. Mit dem Bereitstellen der Informationen an den POL wäre auch denkbar, dass die zeitliche Planung hinsichtlich Verbrauch und Auslastung über den POL unterstützt/durchgeführt werden könnte.

#### <span id="page-8-1"></span>*2.1.5 Sonstige Dateien*

Neben den essentiellen Daten für die Orchestrierung, welche im POL weiterverwendet werden, sollte außerdem die Möglichkeit bestehen, Planungsdaten aus dem Anlagen-Engineering, wie beispielsweise Bedienungsanleitungen, Betriebsanweisungen, allgemeine Sicherheitshinweise oder auch Fließbilder, importieren zu können. Diese Daten sollten dann an den entsprechenden Stellen sinnvoll mit den weiteren im POL enthaltenen Daten kombiniert werden, beziehungsweise sollte die Möglichkeit des Zugriffs gegeben sein.

# *Export und Import*

#### <span id="page-8-2"></span>*2.1.6 PEA-Konfiguration*

Die Konfiguration der Parameter der einzelnen PEAs für die modulare Anlage wird in Kategorie [112.2](#page-10-0) der Orchestrierung durchgeführt. Diese müssen exportiert und ebenso importiert werden können, um ein erneutes Einbinden ähnlicher oder gleicher PEAs in anderen modularen Anlagen zu ermöglichen. Neben dem Vermeiden einer erneuten Konfiguration kann so der Wechsel zwischen zwei zuvor konfigurierten Prozessen bei unveränderter Anlagenstruktur beschleunigt werden.

#### <span id="page-9-0"></span>*2.1.7 Verriegelungsmatrix*

In der Verriegelungsmatrix wird beschrieben, welche Dienste innerhalb einer PEA oder auch PEA-übergreifend in welcher Art und Weise miteinander in Zusammenhang stehen. Mögliche Zusammenhänge sind *allow*, *prohibit*, *change* und *sync* [7]. Der Export einer im POL erzeugten und verifizierten Verriegelungsmatrix für eine Anlagentopologie ermöglicht unter anderem das schnelle, fehlerfreie Duplizieren von (Teil-)Anlagen. Da ein Export am sinnvollsten ist, wenn der Import ebenso ermöglicht wird, ergibt sich dadurch auch die Möglichkeit, eine Verriegelungsmatrix aus externen Quellen (beispielsweise einer modularen HAZOP) in den POL zu integrieren.

#### <span id="page-9-1"></span>*2.1.8 Anlagentopologie*

Die Anlagentopologie beschreibt die prozesstechnischen Verbindungen und signaltechnischen Beziehungen der PEAs innerhalb einer modularen Anlage zueinander. Diese Verbindungen müssen in Kategorie [2.2](#page-10-0) erzeugt werden. Um das Wiederverwenden von bereits orchestrierten Anlagen zu ermöglichen, sind auch für die Anlagentopologie Export und Import notwendig.

#### <span id="page-9-2"></span>*2.1.9 Historie/Betriebsdaten*

Während des Betriebs der modularen Anlage werden Daten aufgenommen und verarbeitet und können beispielsweise für die Online-Optimierung von intelligenten PEAs oder modularen Anlagen genutzt werden. Um bei erneuter Verwendung von PEAs oder modularer Anlage die Phase der Datenbeschaffung zu verkürzen, sollten Betriebsdaten, also Prozesswerte als auch Dienste Aufrufe und Kommandos, aus vorangegangenen Einsätzen genutzt werden können. Eine Filterung nach relevanten Daten bzw. Komprimierung (z.B. durch Approximation mit Funktionen) ist aufgrund der potentiell sehr großen Datenmengen sinnvoll. Dadurch können historische Parameter als Startwerte für eine erneute Analyse verwendet werden. Um dies zu erreichen, müssen die aufgezeichneten Betriebsdaten exportiert werden können, um bei der späteren Anlagenzusammenstellung wieder darauf zurückzugreifen. Dies könnte entweder in einer speziellen, von der POL lesbaren Log-Datei passieren, die später wieder importiert und verarbeitet werden kann, oder über ein Standardformat wie beispielsweise \*.txt, \*.csv oder \*.xls. Des Weiteren soll es möglich sein, historische Daten zu strukturieren und zu exportieren, um diese mit Daten Analyse Tools zu bearbeiten und anschließend in den Prozess zurück zu führen.

#### <span id="page-9-4"></span><span id="page-9-3"></span>*2.1.10 Platzhalter*

Um ein einfaches Austauschen von PEAs zu ermöglichen, ist es sinnvoll, die Konfigurationen und Ankoppelungen sowohl von PEA-Instanzen als auch teilweise von spezifischen MTPs loszulösen und stattdessen als Platzhalter von geforderten Funktionalitäten auszudrücken. Dies ermöglicht beispielsweise, eine spezifische PEA durch eine PEA mit anderem Aufbau aber gleicher Funktionalität mit relativ geringem Aufwand ersetzen zu können. Durch das Konfigurieren in den übergeordneten Gruppierungen ist eine Verknüpfung der ausgetauschten PEAs innerhalb der Gruppierung ausreichend, es muss nicht die gesamte Konfiguration erneut angepasst werden. Diese Art Platzhalter wird wie eine PEA konfiguriert und eingebunden, sowie im späteren Verlauf der Orchestrierung mit entsprechenden PEAs zur Erfüllung der Funktionalität gefüllt. Dementsprechend benötigt dieser eine den anderen

PEAs gleichwertige Beschreibung, beispielsweise ebenso in Form eines MTPs. Innerhalb solch eines Platzhalters können zur Erfüllung der Funktionalität ebenso mehrere PEAs kombiniert werden. Das Verschalten und Konfigurieren erfolgt nur innerhalb des Platzhalters, nach außen soll kein Unterschied zu herkömmlichen PEAs sichtbar sein. Es müssen also ebenso Dienste angeboten werden, welche durch die Dienste oder deren Kombination der untergelagerten PEAs realisiert werden. In den Platzhaltern können auch übergreifende Funktionalitäten enthalten sein, die innerhalb des POL realisiert werden und deshalb nicht physisch vorhanden sind. Diese sollen auch in der Anlagentopologie verschaltet werden können. Es ist denkbar, dass die Erstellung von Platzhaltern eine Funktionalität des POLs darstellt. Diese virtuellen PEAs müssten dementsprechend auch exportiert werden können um sie in anderen modularen Anlagen anwenden zu können.

# <span id="page-10-0"></span>2.2 ANLAGEN-/MODULKONFIGURATION

Die Anlagen-/Modulkonfiguration beinhaltet das Einstellen der Dienste-Parameter, um die Kompatibilität der PEAs zueinander innerhalb einer modularen Anlage zu schaffen. Diese Kategorie ist vergleichbar mit dem Engineering heute. Eine Übersicht der im folgenden beschriebenen Anforderungen an diese Kategorie ist in [Abbildung 4](#page-10-2) dargestellt.

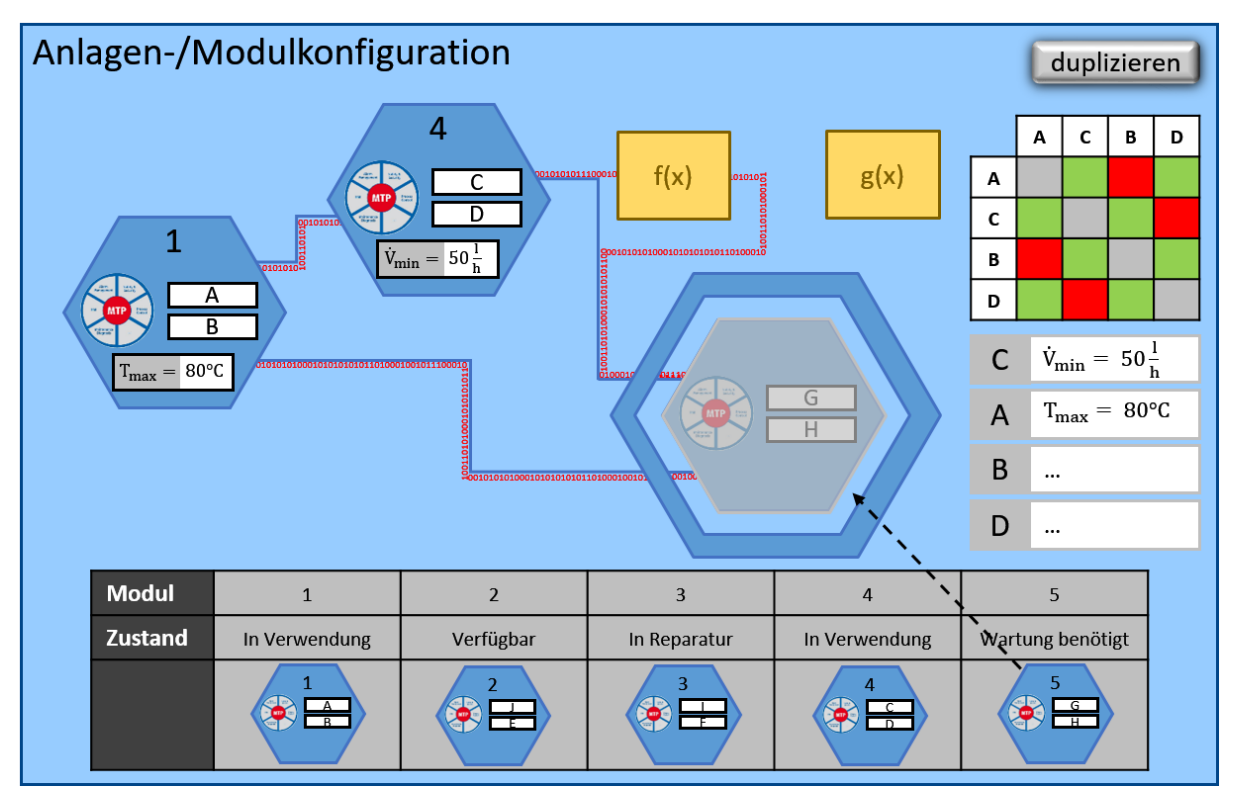

*Abbildung 4: Anlagen- und Modulkonfiguration*

## <span id="page-10-2"></span><span id="page-10-1"></span>*2.2.1 PEA verknüpfen*

Das Verknüpfen der PEAs miteinander ist essentieller Teil der Anlagenkonfiguration. Hierfür müssen PEAs aus dem Verwaltungstool (PEA-Pool) ausgewählt und verschaltet werden. Für die Auswahl ist eine Beschreibung der Verfügbarkeit der PEAs beispielsweise wie "Verfügbar", "In Verwendung", "Wartung benötigt", "In Reparatur", "Defekt", "Reinigung

erforderlich", "Einsatz geplant ab [Zeitpunkt/Datum]", usw. nötig. Die Anzeige der Verfügbarkeit ist beispielhaft in Tabellenform in [Abbildung 4](#page-10-2) unten dargestellt. Nach Auswahl der zu verwendenden PEAs muss eine Zuweisung, welche Ausgänge und Eingänge miteinander verknüpft werden stattfinden. Hier werden sowohl verfahrenstechnische (Material; im Bild oben blau gestrichelte Linien), als auch automatisierungstechnische Verbindungen (Signal, Informationen, Prozesswerte, Stellwerte, etc.; im Bild oben rot 0/1) gezogen. Die Verbindungen werden genutzt, um einen Datenfluss zwischen den PEAs zu ermöglichen. Neben der Verknüpfung der Datenquellen und –senken wird hier auch bestimmt, welche Anschlüsse der PEAs belegt werden. Diese Informationen sind für die PEA-Verwaltung (Vgl. Abschnitt [2.1.3\)](#page-7-2) essentiell. Die getroffenen Verknüpfungen müssen im POL visualisiert werden.

Die getroffenen Verbindungen können mittels virtueller Inbetriebnahme (VIBN) validiert werden. Dazu werden sowohl die verfahrenstechnischen, als auch die automatisierungstechnischen Verbindungen je nach verfügbaren Informationen analysiert und auf Kompatibilität überprüft.

#### <span id="page-11-0"></span>*2.2.2 Dienstkonfiguration*

Für den abgestimmten Betrieb in einer modularen Anlage benötigen die eingesetzten PEAs eine Anpassung ihrer Dienste-Parameter, sowohl für die Kompatibilität zu den übrigen PEAs als auch für den durchzuführenden Prozess selbst. Durch Einschränkung der maximal und minimal möglichen Betriebsparameter der einzelnen PEAs kann ein Betriebsfenster für die gewünschte Topologie innerhalb der modularen Anlage erstellt werden. Die Eingabe der Parameter muss über den POL erfolgen, wenn diese nicht schon durch das MTP festgelegt sind. Diese müssen im Konfigurationsmodus angezeigt werden können, um die entsprechenden Parameter der Dienste den Randbedingungen der umgebenden PEAs anpassen zu können [\(Abbildung 4](#page-10-2) rechts mittig). Zur weiteren Konfiguration der Dienste gehört auch das Festlegen von Verriegelungen. Sollte eine Verriegelungsmatrix in maschinenlesbarer Form importiert worden sein, können die Verriegelungen automatisch eingefügt werden. Es muss allerdings auch die Möglichkeit bestehen diese von Hand zu ergänzen bzw. zu ändern. Prozessspezifische Parameter, wie z.B. maximaler Durchsatz oder minimale Temperatur, müssen immer über den POL eingegeben werden. Dies kann sowohl manuell, als auch automatisch als Import von externen Quellen, beispielsweise einem Rezept erfolgen.

Abschließend zu der Parametrierung kann ein automatisierter Konsistenzcheck, beispielsweise basierend auf der VIBN, erfolgen.

#### <span id="page-11-1"></span>*2.2.3 Platzhalter*

Besonders in der Anlagenkonfiguration spielen die Platzhalter, die in Abschnitt [2.1.10](#page-9-4) beschrieben werden, eine wichtige Rolle. Mithilfe der Platzhalter kann die Anlagenkonfiguration durchgeführt werden, auch wenn noch nicht bekannt ist, welche PEA-Typen oder PEA-Instanzen zur Verfügung stehen, beziehungsweise eingesetzt werden sollen. Falls keine virtuellen PEAs zum Import zur Verfügung stehen, sollte der POL die Möglichkeit bieten, diese bei der Anlagenkonfiguration zu erstellen. Ebenso wie für reguläre PEAs (mit vorhandenem MTP) muss die Möglichkeit bestehen, die virtuellen PEAs zu konfigurieren

#### <span id="page-12-0"></span>*2.2.4 Modulübergreifende Dienste*

Zum Erreichen der gewünschten Funktionalität in einer modularen Anlage kann es notwendig sein, Dienste verschiedener PEAs zu kombinieren (z.B. in virtuellen PEAs). Die Zusammenstellung und Koordination dieser übergreifenden Dienste muss während der Orchestrierung beschrieben und durch den POL umgesetzt werden können.

#### <span id="page-12-1"></span>*2.2.5 Kopierfunktion*

Einzelne PEAs/Teilanlagenstränge sollten kopierbar sein um ein schnelles Numbering-Up bei der Anlagenkonfiguration zu gewährleisten. Dabei sollte nicht nur die Visualisierung dupliziert werden, sondern vor allem die Informationen und Konfigurationen im Hintergrund mit angepasst werden. Falls möglich, sollte an der Stelle durch den POL überprüft werden, unter welchen Bedingungen das Kopieren der Teilanlage durchführbar wäre, bzw. welche neuen Anforderungen dadurch entstehen würden (z.B. Vorhandensein der benötigten Anschlüsse an Infrastruktur oder vor-/nachgeschaltete PEAs).

#### <span id="page-12-2"></span>*2.2.6 Modulzustandsanzeige spezifizieren*

Für den optimalen Betrieb und die Überwachung der modularen Anlage sollte es möglich sein, den Zustand einer PEA anzuzeigen. Die Vorschrift zur Bestimmung des PEA-Zustandes sollte im POL konfigurierbar sein. Denkbare Zustände wären: *Running, Warning* und *Offline,* angelehnt an die NE 107. Basis dafür könnte der WQC (*Worst Quality Code*) der jeweiligen Dienste sein. Nicht ausgeschlossen sei allerdings eine erweiterte Spezifikation der Zustände, beispielsweise durch eine definierte Zeitspanne bis zur nächsten Wartung oder ein spezifischer Prozesswert/KPI (*Key Performance Indicator*). Der POL sollte die Möglichkeit bieten, den Zustand einer jeden PEA anzeigen zu können.

#### <span id="page-12-3"></span>*2.2.7 Funktionsbausteine*

Es kann vorkommen, dass die vom Vorgängermodul übergebene Größe nicht vom nachfolgenden Modul verarbeitet werden kann. Für diesen oder ähnliche Fälle muss die Umrechnung von Parametern möglich sein. Dafür bieten sich Funktionsbausteine an, die im POL konfiguriert oder auch neu definiert werden müssen ([Abbildung 4](#page-10-2), gelbe Kästen). Neben den Umrechnungen von Prozessgrößen sind auch prozessunabhängig Funktionsbausteine denkbar, beispielsweise als Zähler für die Anzahl an Dienste-Aufrufen einer bestimmten PEA, die allgemeine Betriebsdauer der Anlage und vieles mehr.

# <span id="page-12-4"></span>2.3 PROZESSKONFIGURATION

Die Prozesskonfiguration [\(Abbildung 5\)](#page-13-2) befasst sich hauptsächlich mit den prozessbezogenen Anpassungen und Erweiterungen. Hier werden auch Sequenzen von parametrierten Diensten (Rezepte) für den automatischen Betrieb der Anlage eingerichtet.

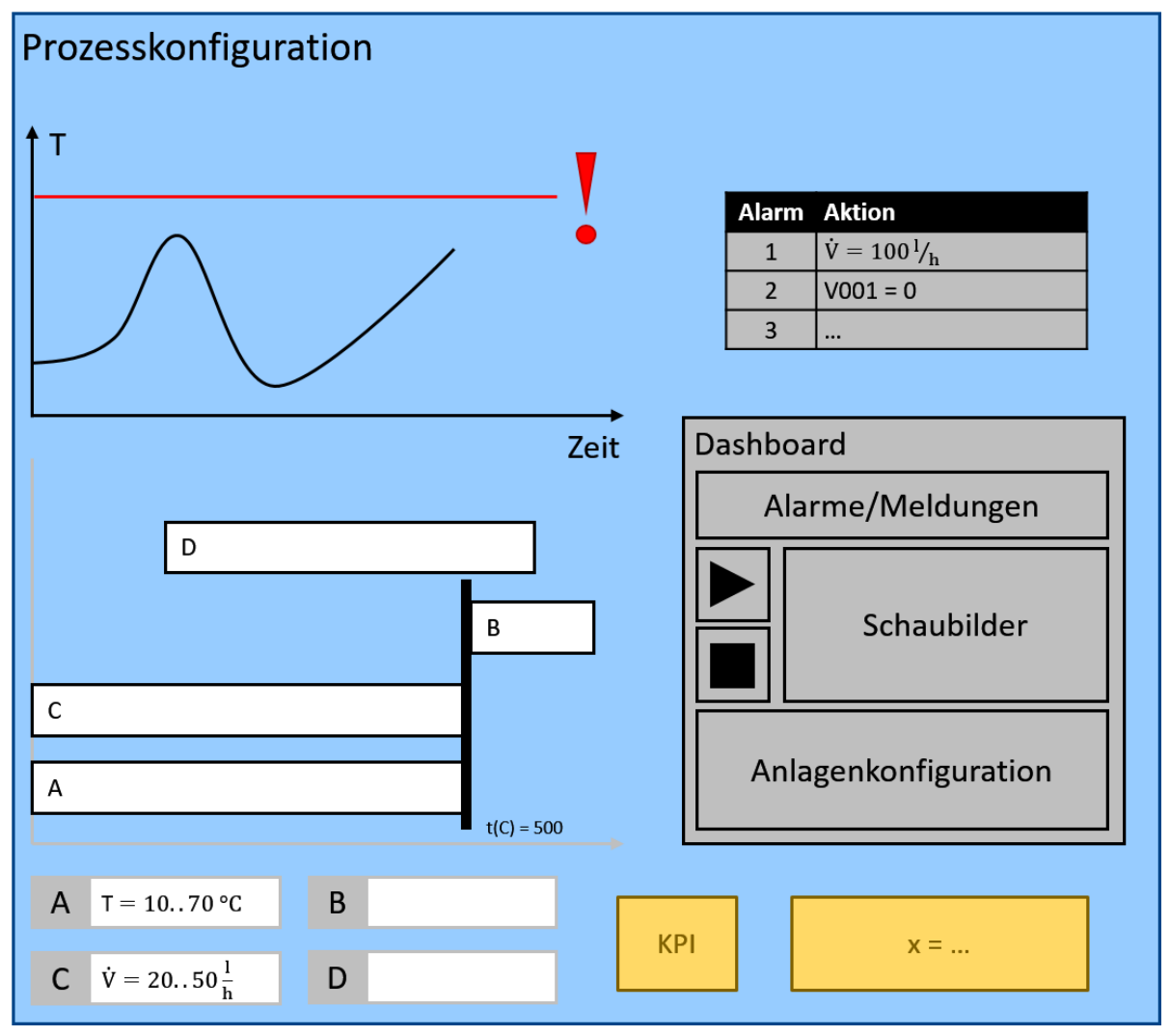

*Abbildung 5: Prozesskonfiguration*

## <span id="page-13-2"></span><span id="page-13-0"></span>*2.3.1* Dienstkonfiguration

In der Prozesskonfiguration müssen die Parameter der Dienste für die Randbedingungen des Prozesses weiter angepasst werden (siehe [Abbildung 5](#page-13-2) unten links). Beschränkt wird der Spielraum in der Konfiguration dabei durch die in der Anlagen- und PEA-Konfiguration (siehe Abschnitt [2.2\)](#page-10-0) getroffenen Rahmenbedingungen, welche durch die prozessspezifische Dienstkonfiguration erweitert werden. Durch die Aufteilung in Anlagen- und Prozess-Kompatibilität wird eine spätere Anpassung, zum Beispiel zum Einführen eines neuen Produktes auf derselben Anlage, erleichtert.

#### <span id="page-13-1"></span>*2.3.2 Rezepte/Dienstabläufe erstellen*

Um verfahrenstechnische Prozesse, beispielsweise zur Herstellung von bestimmten Produkten, automatisiert ablaufen lassen zu können, muss im POL die Möglichkeit bestehen, Dienstabläufe/Rezepte zu erstellen [\(Abbildung 5](#page-13-2) links mittig). Basierend auf den zuvor konfigurierten Dienstabhängigkeiten (vgl. Abschnitt [122.2.2.](#page-11-0) & [2.3.1\)](#page-13-0) schränkt der POL die Kombination der durch die PEA angebotenen Dienste dabei gezielt ein, sodass keine für die Anlage kritischen/gefährlichen Abläufe und Kombinationen erstellt werden können.

#### <span id="page-14-0"></span>*2.3.3 Abweichungsüberwachung (Alarmmanagement)*

In Prozessanlagen können Situationen entstehen, die zu einer Gefahr für die Anlage oder für den Menschen führen können. Durch das rechtzeitige Warnen in Form von Alarmen, wenn sich die Parameter eines Systems in eine ungewollte Richtung entwickeln, können diese vermieden werden [\(Abbildung 5](#page-13-2) oben). Die durch die MTPs der einzelnen PEAs mitgelieferten Alarme müssen in der POL priorisiert werden können. Außerdem muss die Eingabe von zusätzlichen Alarmen, welche über die im MTP spezifizierten hinausgehen, und die entsprechende Reaktion der modularen Anlage im POL konfigurierbar sein.

#### <span id="page-14-1"></span>*2.3.4 KPIs berechnen (und sonstige Berechnung)*

Leistungskennzahlen (KPIs) werden zur Überwachung von Prozessen herangezogen. Basierend auf den durch die PEAs zu Verfügung gestellten Prozesswerten, sollte im POL die Möglichkeit bestehen, die Berechnungsvorschrift für spezifische KPIs festzulegen. Auf diese KPIs kann zu einem späteren Zeitpunkt zurückgegriffen werden.

Neben den KPIs muss es auch möglich sein, andere Berechnungen im POL durchzuführen [\(Abbildung 5](#page-13-2) rechts unten). Dies kann vom Umformen von Prozessgrößen, über Sollwerte für andere PEAs (modulübergreifende Regelung), bis hin zu einfachen Berechnungen, wie das Aufsummieren durchlaufener Zyklen reichen. Die in der Anlagen- und PEA-Konfiguration verwendeten bzw. erstellten Funktionen (vgl. Abschnitt [2.2.7\)](#page-12-3) können hier wieder aufgegriffen werden.

#### <span id="page-14-2"></span>*2.3.5 Dashboard-Konfiguration*

Um einen Überblick über die gesamte Anlage zu erhalten, soll es eine Art Dashboard geben, in dem die wichtigsten Anlagenzustände angezeigt werden und Bedienungen möglich sind [\(Abbildung 5](#page-13-2) rechts mittig). Dies kann aus den zur Verfügung stehenden HMIs und sonstigen Informationen frei kombiniert werden (z.B. Anzeige der Füllstandsentwicklung in einem Modul zusammen mit der Pumpenleistung des vorangehenden Moduls, Anzeige des Verlaufs von KPIs zum Vergleich mit anderen Chargen …). Hierfür sollte die Möglichkeit bestehen auf externe oder im POL enthaltene Visualisierung- und Bedienbausteine zurückgreifen zu können.

# <span id="page-14-3"></span>2.4 BEOBACHTEN/BEDIENEN/AUSFÜHREN

Der POL muss dem Betreiber während dem Betrieb der Anlage Informationen bereitstellen. Die dafür erforderlichen Funktionen sind im Folgenden beschrieben und in [Abbildung 6](#page-15-2) dargestellt.

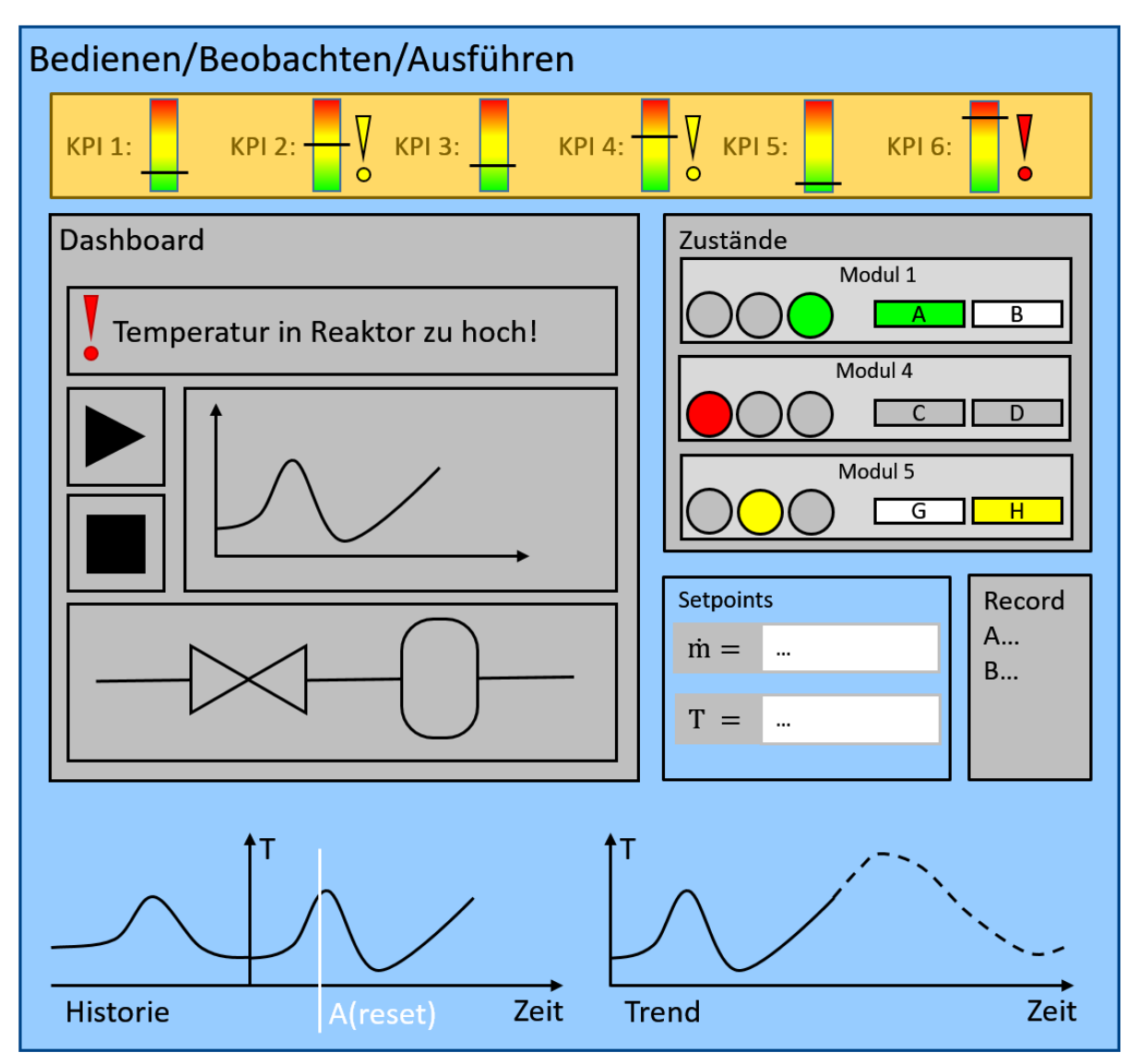

*Abbildung 6: Bedienen, Beobachten, Ausführen*

#### <span id="page-15-2"></span><span id="page-15-0"></span>*2.4.1 HMI*

Im POL muss es die Möglichkeit geben, die modulare Anlage über ein vorher (vgl. Abschnitt [2.3.5\)](#page-14-2) konfiguriertes HMI manuell bedienen zu können [\(Abbildung 6](#page-15-2) mittig). Dies beinhaltet, falls möglich, das Schalten von Aktoren, Diensten, oder zuvor konfigurierten Abläufen.

## <span id="page-15-1"></span>*2.4.2 Alarme/Trends/Historien (Beobachten)*

Der POL muss Alarme und Warnungen, je nach Dringlichkeit, passend anzeigen und hervorheben (beispielweise wie in [Abbildung 6](#page-15-2) oben anhand einer Farbskala). Daneben muss auch online die Möglichkeit bestehen, den Verlauf von Prozesswerten nachzuverfolgen. Erweiterte Funktionalität könnte sein, KPIs und Trends von Parametern für einen bestimmten Zeithorizont voraus zu berechnen [\(Abbildung 6](#page-15-2) unten).

Die Verläufe sowie die während des Betriebs aufgenommenen Prozesswerte sollten bei Bedarf auch für vorangegangene Zeitpunkte/Chargen angezeigt werden können. In den gespeicherten Daten sollten ebenfalls Eingriffe und Änderungen der Parameter, wie beispielsweise das manuelle *reset* eines Dienstes oder die Änderung eines Setpoints [\(Abbildung 6](#page-15-2) unten links), dokumentiert sein.

#### <span id="page-16-0"></span>*2.4.3 Automatisierte Chargen Dokumentation (Batch Record)*

Gerade bei Batch-Prozessen ist eine Dokumentation über den Betrieb der Anlage (Parameter, Prozesswerte, Eingriffe, etc.) zur Nachverfolgung/Rückverfolgung der Produktqualität notwendig. Auf Basis der im Betrieb gesammelten Daten sollte die POL die Funktionalität zum automatischen Erstellen einer Dokumentation (*batch record*) anbieten.

# <span id="page-16-1"></span>2.5 QUERASPEKTE

Einige Aspekte betreffen alle zuvor genannten Kategorien. Dazu gehören die Benutzer und Rechteverwaltung, die Dokumentation, die Visualisierung, die Versionierung, die Validierung, Audit Trail und das Change-Management. Im Folgenden wird näher auf diese Themen eingegangen.

#### <span id="page-16-2"></span>*2.5.1 Rechteverwaltung*

Im POL sollen verschiedene Benutzergruppen vorgesehen sein, denen unterschiedliche Möglichkeiten der Bedienung zur Verfügung stehen. So sollte beispielsweise nicht jede Nutzergruppe in der Lage sein, jede Art von Dateien importieren zu können, da wichtige Bestandteile der Konfiguration sonst leicht verändert werden könnten bzw. der Schutz vor gezielter Manipulation reduziert wird. Ebenso sollte der Export von Daten nur den entsprechenden, zuvor bestimmten Personengruppen möglich sein, um das Prozess Know-How der Betreiber zu schützen.

Einige Benutzer könnten für die Konfiguration der Anlage, der PEAs oder des Prozesses zuständig sein, während andere sich um die Bedienung der Anlage kümmern könnten. Durch Vergabe entsprechender Rechte könnten eine Fehlbedienung verhindert, Verantwortlichkeiten klar definiert und die Übersicht in der Benutzeroberfläche gewahrt werden. Um die Rechte der jeweiligen Benutzer transparent zu gestalten, sollte das HMI entsprechend angepasst werden. Funktionen, die ein Nutzer nicht bedienen kann, könnten versteckt oder mit einem Hinweis versehen werden, wer als Ansprechpartner dafür im System hinterlegt ist.

#### <span id="page-16-3"></span>*2.5.2 Dokumentation*

Um gesetzliche Vorschriften einzuhalten, Vorgänge nachvollziehen zu können und ggf. eine Wiederverwendbarkeit der Konfiguration zu erreichen, muss eine passende Dokumentation erfolgen. Diese muss über die Schnittstellen exportierbar und importierbar sein.

Dokumentiert werden könnten beispielsweise die Verknüpfung der PEAs, welche PEAs genutzt wurden (Anlagentopologie mit entsprechenden Instanz- und Versionsnummern), wie deren Zustand ist, ob und welche Fehlermeldungen sie ausgeben, welche Rezepte gefahren wurden oder die Konfiguration des Dashboards als Vorlage für zukünftige Anlagen. Zudem können Informationen über den Betrieb und aufgetretene außergewöhnliche Ereignisse dokumentiert werden. Die so gesammelten Informationen können erweiternd zu der automatisierten Chargen Dokumentation (vgl. Abschnitt [2.4.3\)](#page-16-0) für die Auswertung der Anlagen-Performance und Instandhaltung (*predictive Maintanace*) genutzt werden.

#### <span id="page-17-0"></span>*2.5.3 Visualisierung*

Die Vorgänge während der Benutzung des POL müssen für den Anwender graphisch veranschaulicht werden. Eine übersichtliche Darstellung während der Konfiguration trägt beispielweise dazu bei, Fehler zu reduzieren und die benötigte Zeit zur Fehlererkennung zu verringern. Ebenso müssen Meldungen, wie die Bestätigung nach einem erfolgreich durchgeführten Import oder Unstimmigkeiten während dem Ziehen der Anschlüsse zwischen den Modulen, für den Anwender verständlich und, je nach Dringlichkeit, hervorgehoben dargestellt werden. Zudem sollte die Bedienung über alle oben beschriebenen Kategorien hinweg möglichst intuitiv erfolgen. Dafür könnte sich z. B. das Implementieren verschiedener Menüleisten oder einer Kommandozeile eignen, die, passend zum jeweiligen Arbeitsschritt, ein- oder ausgeblendet werden können.

#### <span id="page-17-1"></span>*2.5.4 Audit Trail/Change-Management*

Während der Anwendung des POL wird es unweigerlich zu Änderungen kommen, beispielsweise das Hinzufügen und Entfernen verschiedener Module, oder Änderungen an der Konfiguration von Anlage, Dienste-Parametern oder den Prozessbedingungen. Diese Änderungen müssen entsprechend nachvollzogen werden können. Eine Dokumentation, wer wann welche Änderung gemacht hat, muss vorhanden sein. Ebenso sollte die Möglichkeit bestehen auf vorherige Zustände/Konfigurationen zurückzuspringen.

#### <span id="page-17-2"></span>*2.5.5 Versionierung*

Um den Überblick über die zuvor genannten Änderungen zu behalten, gerade auch in Hinblick auf die unterschiedlichen Versionen von POL, PEAs, MTP und MTP-Tools, muss die Möglichkeit zur übersichtlichen Darstellung dieser geschaffen werden. Auch müssen vorherige Versionen wiederhergestellt werden können. Dafür bietet es sich an, eine Methode zur Revisionierung, wie beispielsweise R43ples [8], anzuwenden. Es wird als sinnvoll erachtet, den Benutzergruppen nur Zugriff auf das Revisionsverwaltungssystem des jeweiligen Aufgabengebietes zu gewähren, um Fehlbedienungen zu minimieren.

#### <span id="page-17-3"></span>*2.5.6 Validierung*

Vor der Umsetzung der erstellten Konfiguration oder nach Änderungen, muss eine Vorgehensweise zum Aufdecken von ggf. gemachten Fehlern zur Verfügung gestellt werden. Diese kann automatisiert durch vorher definierte Algorithmen, oder durch eine parallele virtuelle Inbetriebnahme geschehen. Mit der virtuellen Inbetriebnahme können die geschlossenen Verknüpfungen auf Konsistenz geprüft werden, erweitert können auch Prozessmodelle zur Prüfung der erstellten Dienste-Sequenzen genutzt werden.

Generell wäre es jedoch empfehlenswert, wenn nach dem vier-Augen-Prinzip gearbeitet werden würde. Dafür müssen die Verantwortlichen eine Meldung zur Genehmigung bekommen. Ohne Validierung darf die Anlage nicht angesteuert werden können.

# <span id="page-18-0"></span>3 ZUSAMMENFASSUNG

Die im vorliegenden Bericht aufgestellten Anforderungen und Vorschläge können als Grundlage für die Erstellung eines *Process Orchestration Layers* herangezogen werden. In mehreren Experten-Workshops wurden die Ansprüche von verschiedener Hersteller, Betreiber und Universitäten aufgestellt. Der präsentierte Anforderungskatalog soll Anregungen zu neuen, angepassten Prozessleitsystemen (PLS) geben welche im speziellen für modulare Anlagen geeignet sind. Einige der genannten Aspekte sind in herkömmlichen PLS schon gegeben, andere bedürfen noch neuen Konzepten und Methoden, welche zum Beispiel von dem Projekt ORCA (Effiziente Orchestrierung modularer Anlagen), verordnet unter der ENPRO2.0-Initiative, entwickelt werden. Sie unterteilen die verschiedenen Aufgabenbereiche in vier Kategorien, die nacheinander durchlaufen werden bevor das Produzieren in einer modularen Anlage gestartet werden kann. Während die Schnittstellen für den Import und den Export verschiedener Daten verantwortlich sind, beschäftigen sich die anderen drei Phasen mit der Konfiguration und dem Betrieb einer oder mehrerer modularer Anlagen. Nachdem dafür zunächst die PEAs, oder genauer deren angebotene Dienste, und die Anlage parametriert und verschaltet wurden, wird im Anschluss der Prozess sowie dessen Bedienung konfiguriert. Damit ist die Orchestrierung abgeschlossen. Das Bedienen, Beobachten und Ausführen erfolgt dann über ein vorher erstelltes Dashboard. Des Weiteren gibt es einige Queraspekte, wie beispielsweise die Rechteverwaltung und das Change-Management. Diese sollen während des Lebenszyklus der modularen Anlage bei den Hauptfunktionen unterstützen und zur effizienteren Organisation dienen.

Durch eine in sich abgestimmte Orchestrierung wird der Grundstein für den effizienten Betrieb modularer Prozessanlagen gelegt.

#### **DANKSAGUNG**

*Die Autoren danken dem Bundesministerium für Wirtschaft und Energie sowie dem Projektträger Jülich für die finanzielle Unterstützung im Rahmen der ENPRO-initiative (FKZ 03ET1517A-I). Allen Bearbeitern des Dokuments sei gedankt für die tatkräftige Unterstützung.* 

# REFERENZEN

- [1] L. Urbas, S. Bleuel, T. Jäger, S. Schmitz, L. Evertz, und T. Nekolla, "Automatisierung von Prozessmodulen", *atp edition - Automatisierungstechnische Praxis*, Bd. 54, Nr. 01–02, S. 44, Jan. 2012.
- [2] Dechema, "Modular Plants: Flexible chemical production by modularization and standardization – status quo and future trends", Dez-2016. [Online]. Verfügbar unter: https://dechema.de/dechema\_media/modularplants-p-20002425.pdf.
- [3] "Final Report Summary F<sup>3</sup> FACTORY (Flexible, Fast and Future Production Processes) | Report Summary | F<sup>3</sup> FACTORY | FP7-NMP", *CORDIS | European Commission*. [Online]. Verfügbar unter: https://cordis.europa.eu/project/rcn/92587/reporting/en. [Zugegriffen: 04- März-2019].
- [4] ZVEI, "Process INDUSTRIE 4.0: The Age of Modular Production On the doorstep to market launch". ZVEI - German Electrical and Electronic Manufacturers' Association, März-2019.
- [5] A. Menschner *u. a.*, "Modullebenszyklusmodell für modulare Anlagen", *Chemie Ingenieur Technik*, Bd. 90, Nr. 9, S. 1220–1220, Sep. 2018.
- [6] C. Klettner *u. a.*, "Namur open architecture", *atp magazin*, Bd. 59, Nr. 01–02, S. 20–37, März 2017.
- [7] J. Ladiges *u. a.*, "Entwurf, Modellierung und Verifikation von Serviceabhängigkeiten in Prozessmodulen", *at - Automatisierungstechnik*, Bd. 66, Nr. 5, S. 418–437, Mai 2018.
- [8] M. Graube, S. Hensel, und L. Urbas, "Open Semantic Revision Control with R43Ples: Extending SPARQL to Access Revisions of Named Graphs", in *Proceedings of the 12th International Conference on Semantic Systems*, Leipzig, Germany, 2016, S. 49–56.